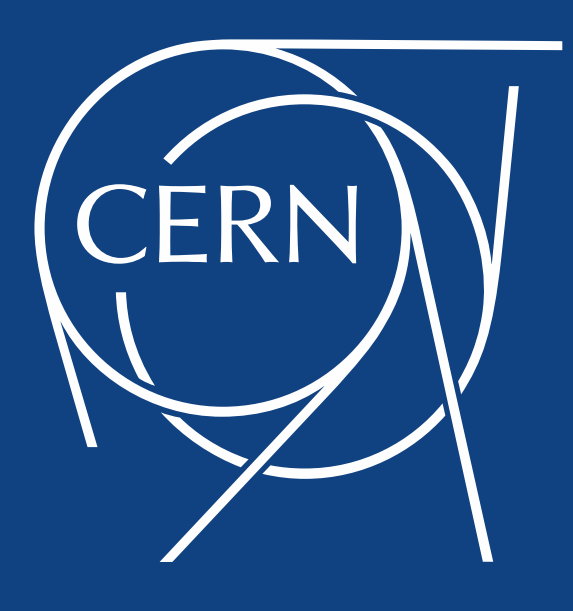

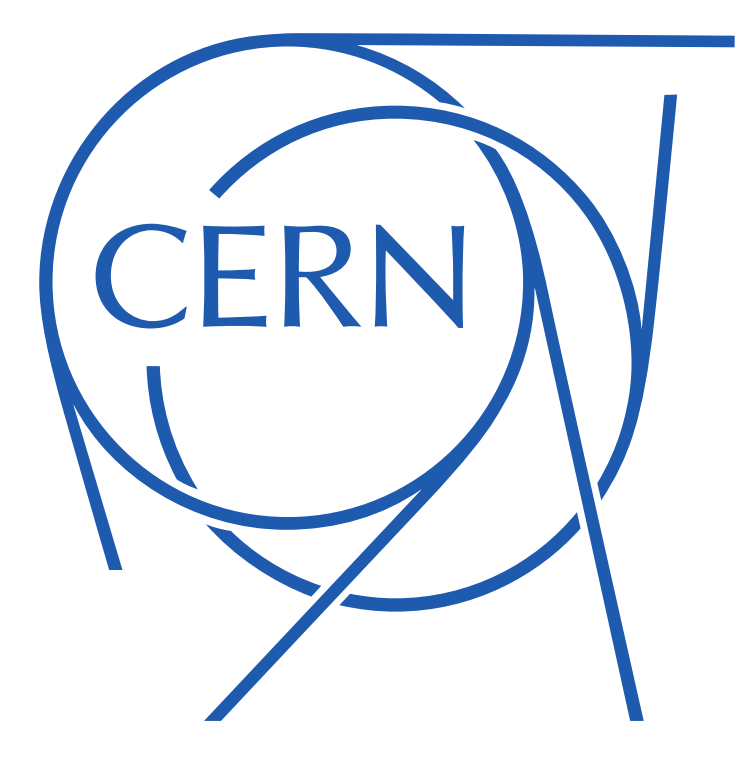

#### Configuration Management Evolution at CERN

Gavin McCance [gavin.mccance@cern.ch](mailto:Gavin.mccance@cern.ch) @gmccance

## Agile Infrastructure

- Why we changed the stack
- Current status
- **Technology challenges**
- People challenges
- **Community**

*The Agile Infrastructure*

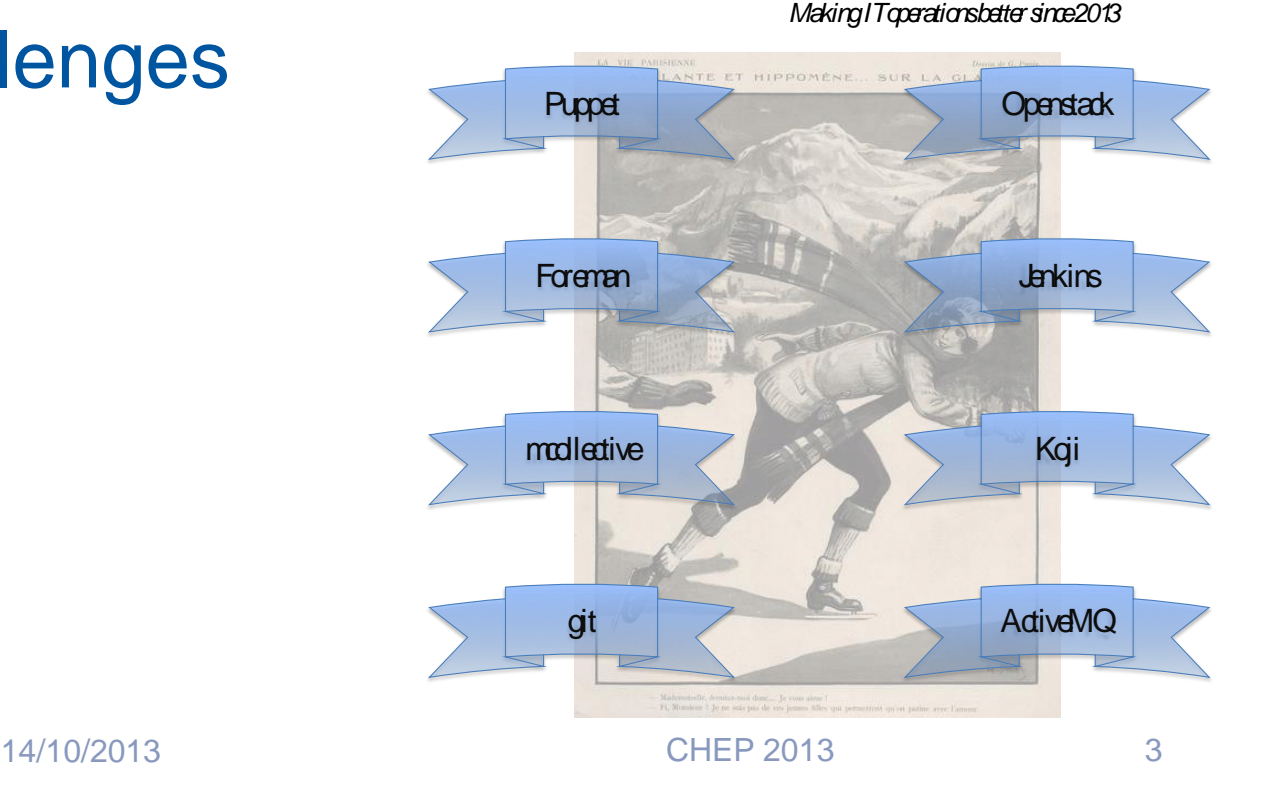

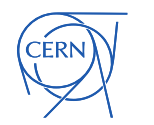

# Why?

- Homebrew stack of tools
	- Twice the number machines, no new staff
	- New remote data-centre
	- Adopting more dynamic Cloud model
- "We're not special"
	- Existence of open source tool chain: OpenStack, Puppet, Foreman, Kibana
- Staff turnover
	- Use standard tools we can hire for it and people can be hired for it when they leave

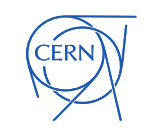

## Agile Infrastructure "stack"

- Our current stack has been stable for one year now
	- See plenary talk at last CHEP (Tim Bell et al)
- Virtual server provisioning
	- Cloud "operating system": **OpenStack** -> (Belmiro, next)
- Configuration management
	- **Puppet** + ecosystem as configuration management system
	- **Foreman** as machine inventory tool and dashboard
- Monitoring improvements
	- **Flume + Elasticsearch** + **Kibana** -> (Pedro, next++)

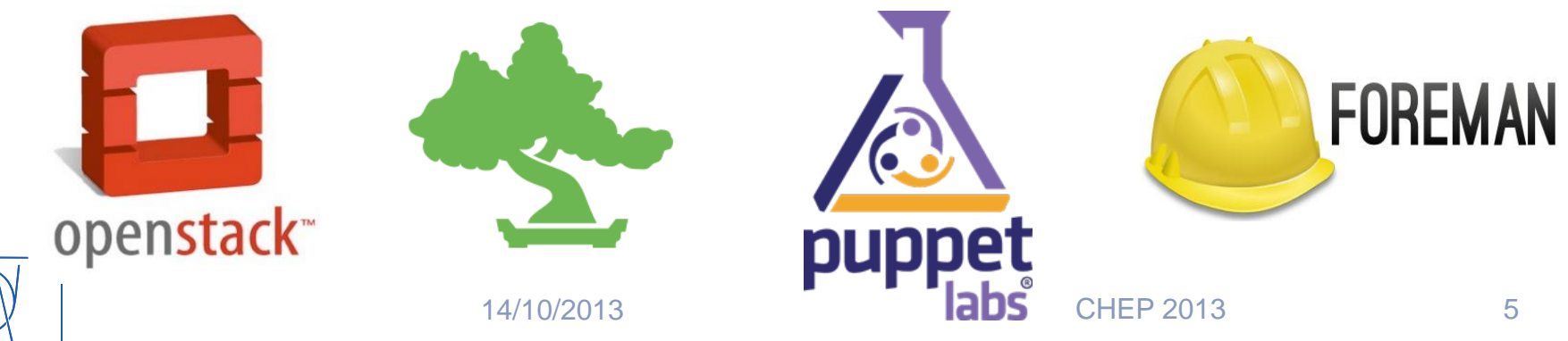

## Puppet

- Puppet manages nodes' configuration via "manifests" written in Puppet DSL
- All nodes check in frequently (~1-2 hours) and ask for configuration
	- Configuration applied frequently to minimise drift
- Using the central puppet master model
	- ..rather than masterless model
	- No shipping of code, central caching and ACLs

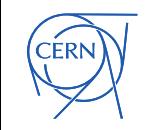

#### Separation of data and code

- Puppet "Hiera" splits configuration "data" from "code"
	- Treat Puppet manifests really as code
	- More reusable manifests
		- Heira is quite new: old manifests are catching up
- Hiera can use multiple sources for lookup
	- Currently we store the data in git
	- Investigating DB for "canned" operations

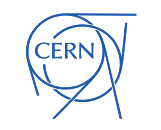

#### Modules and Git

• Manifests (code) and hiera (data) are version controlled

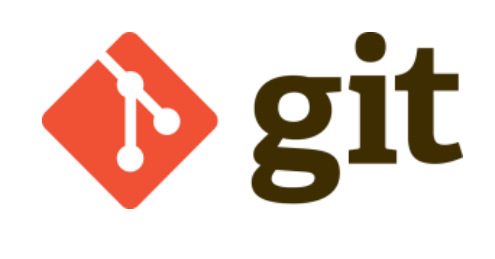

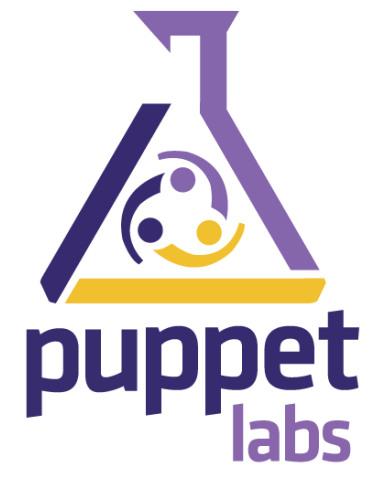

- Puppet can use git's easy branching to support parallel environments
	- Later…

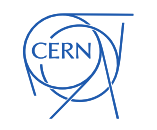

#### Foreman

• Lifecycle management tool for VMs and physical servers

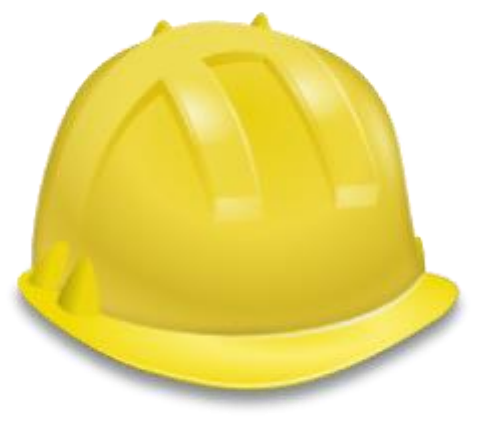

- External Node Classifier tells the puppet master what a node should look like
- Receives reports from Puppet runs and provides dashboard

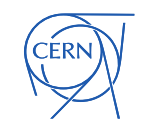

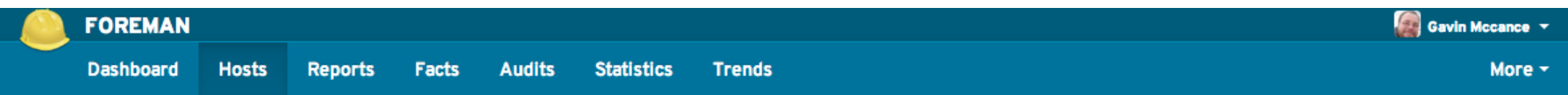

 $\times$  Q Search  $\sim$ 

#### **Hosts**

hostgroup\_fullname ~ bi/inter/plus/live

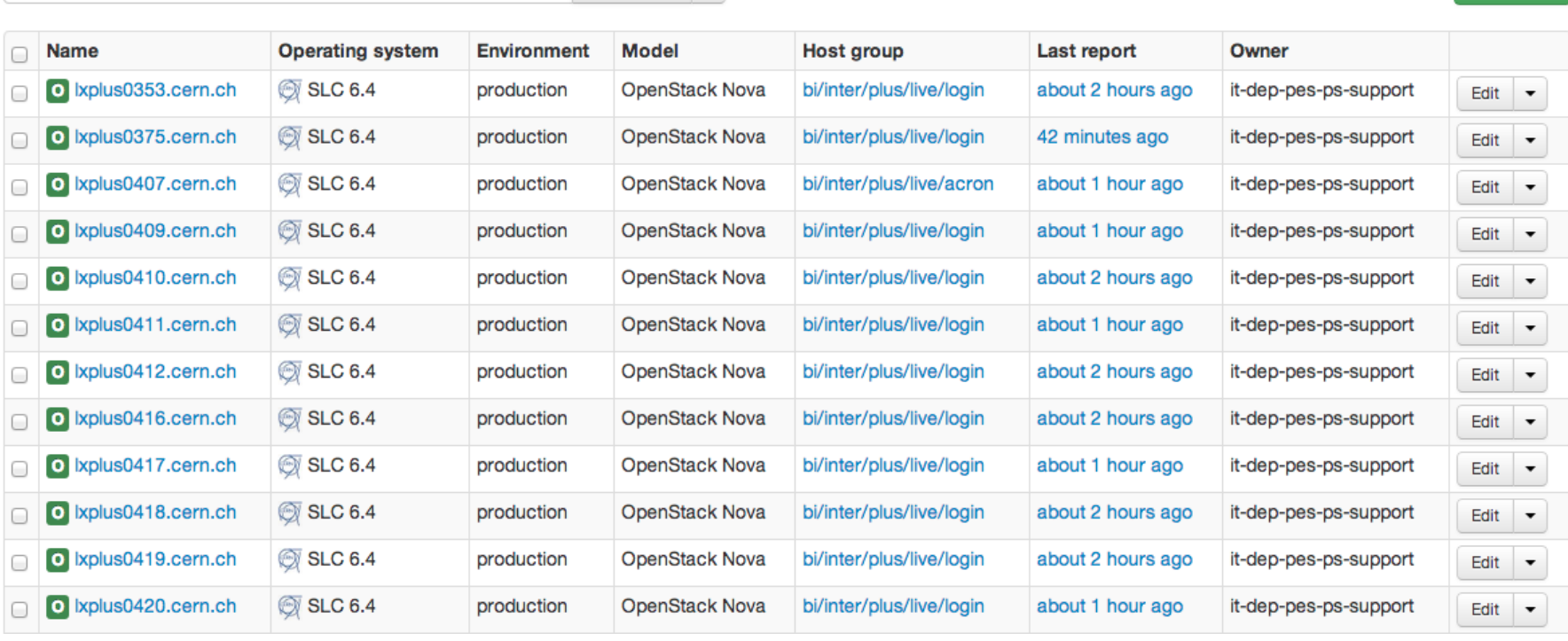

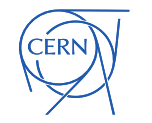

New Host

#### ■ p01001532021656.cern.ch

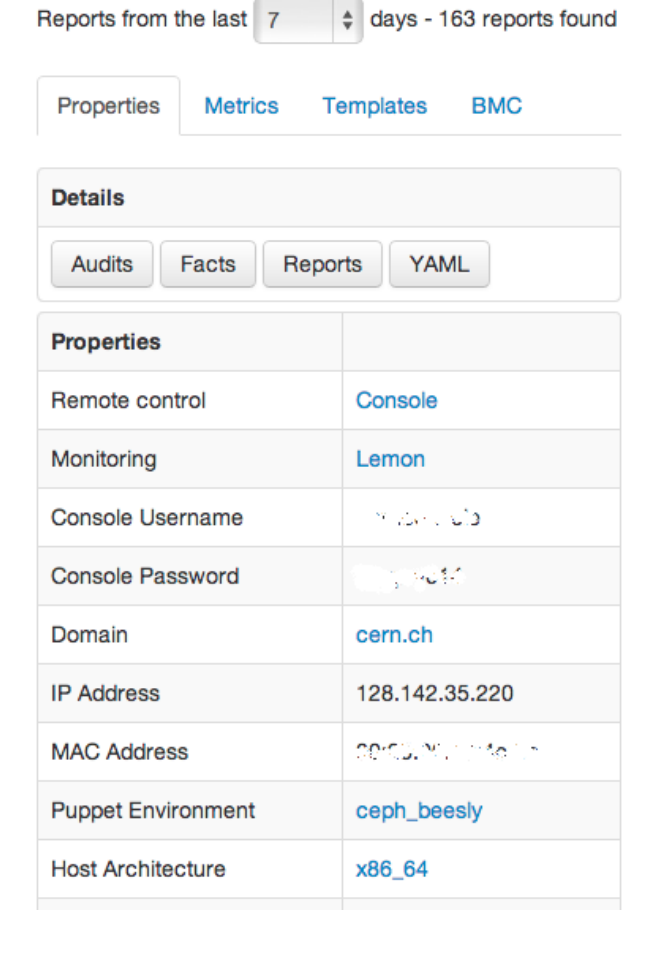

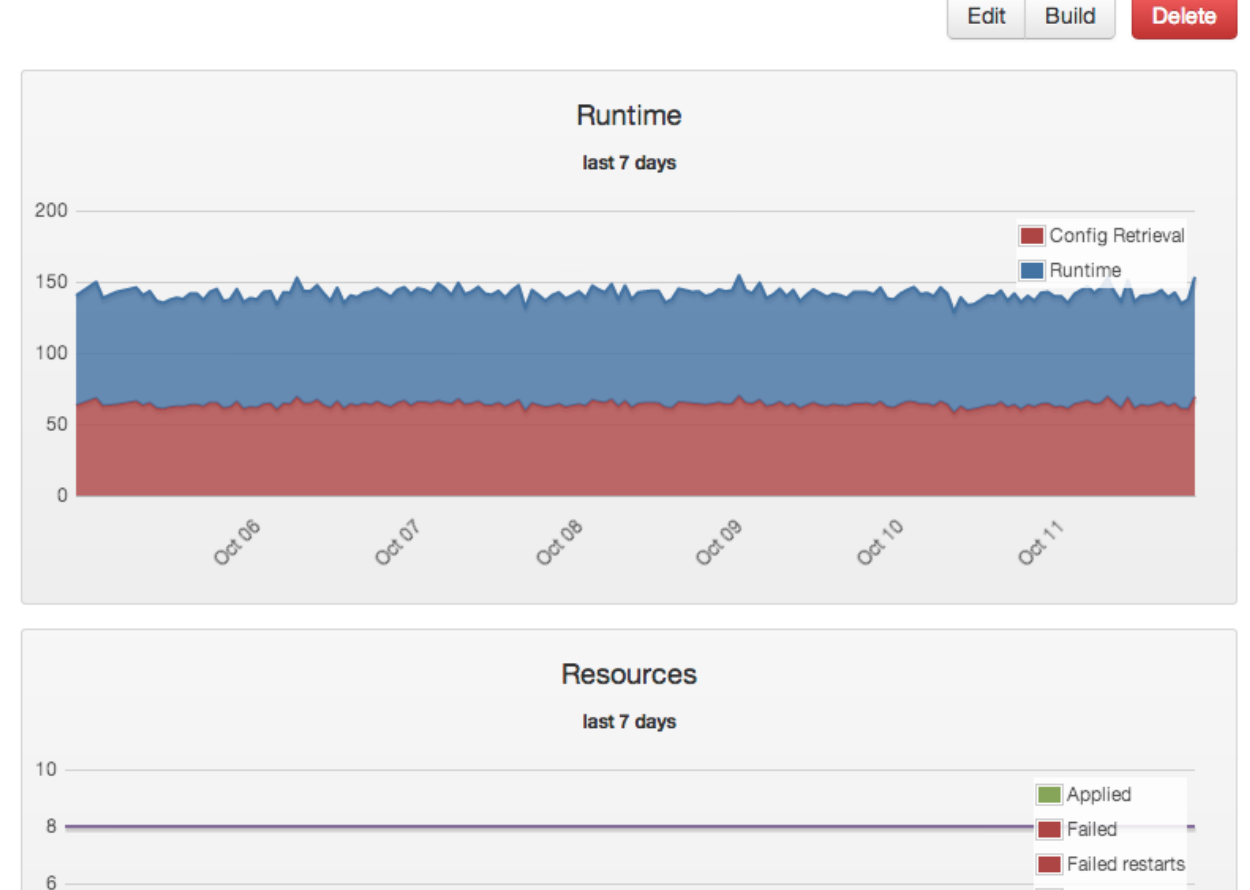

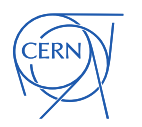

Skinned

# Deployment at CERN

- Puppet 3.2
- Foreman 1.2

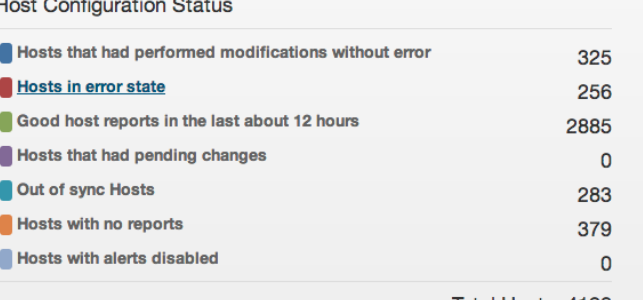

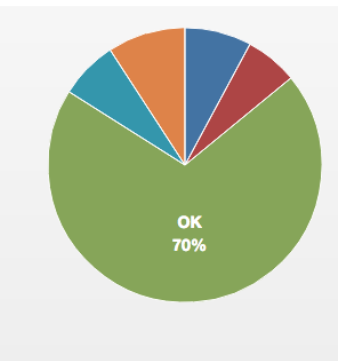

- Been in real production for 6 months
- Over 4000 hosts currently managed by Puppet
	- SLC5, SLC6, Windows
	- $\cdot$   $\sim$  100 distinct hostgroups in CERN IT + Expts
	- New EMI Grid service instances puppetised
	- Batch/Lxplus service moving as fast as we can drain it
	- Data services migrating with new capacity
	- AI services (Openstack, Puppet, etc)  $14/10/2013$  12

## Key technical challenges

• Service stability and scaling

• Service monitoring

• Foreman improvements

• Site integration

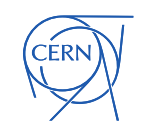

## Scalability experiences

- Most stability issues we had were down to scaling issues
- Puppet masters are easy to load-balance
	- We use standard apache mod\_proxy\_balancer
	- We currently have 16 masters
	- Fairly high IO and CPU requirements
- Split up services
	- Puppet critical vs. non critical

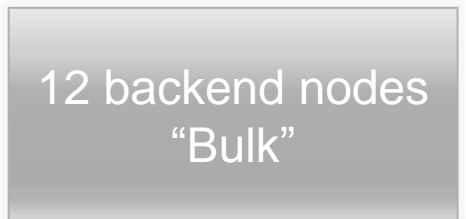

4 backend nodes "Interactive"

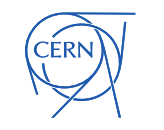

14/10/2013 CHEP 2013

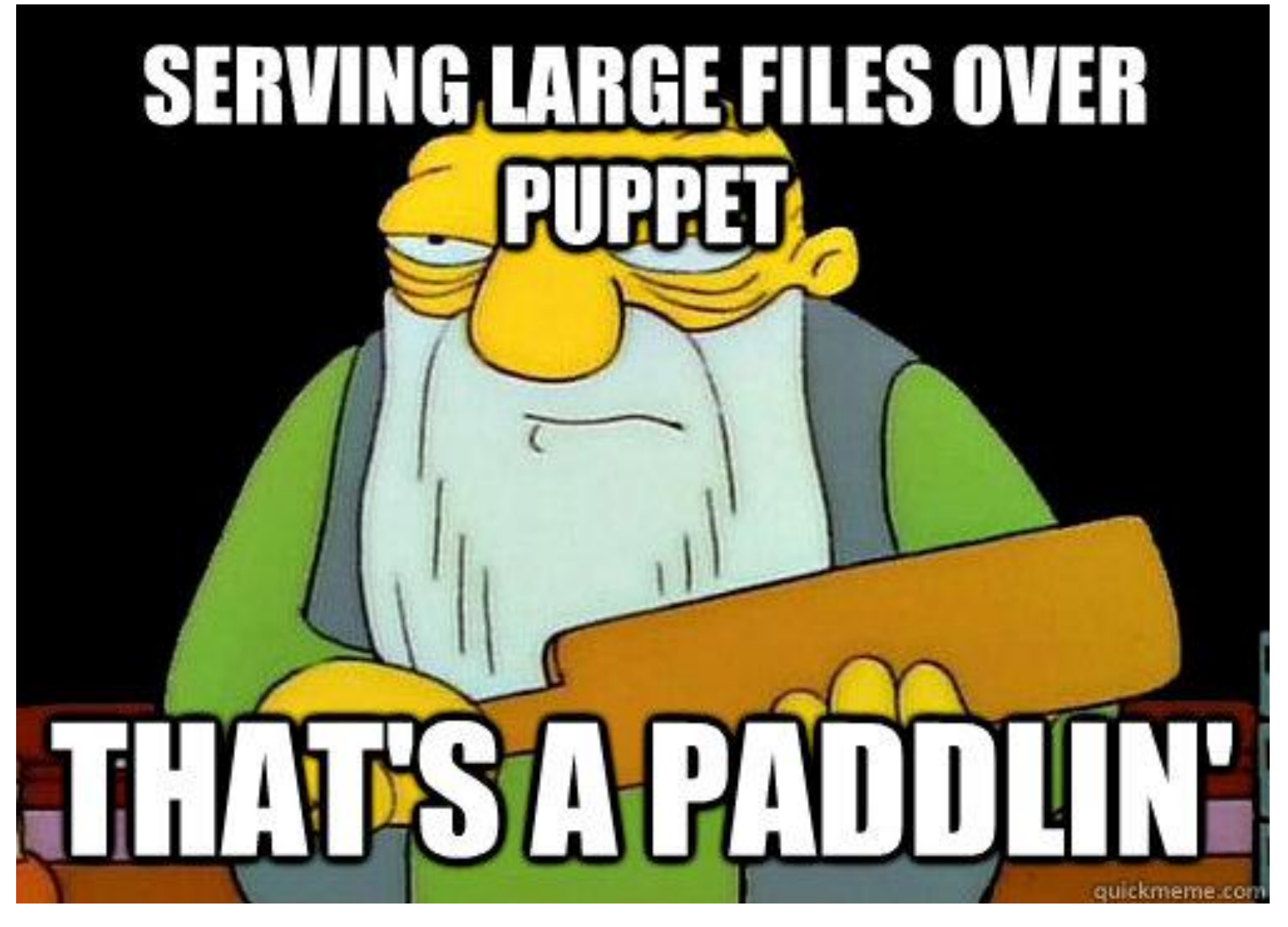

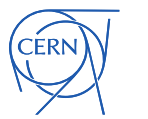

#### Scalability experiences

- Foreman is easy to load-balance
- Also split into different services
	- That way Puppet and Foreman UI don't get affected by e.g. massive installation bursts

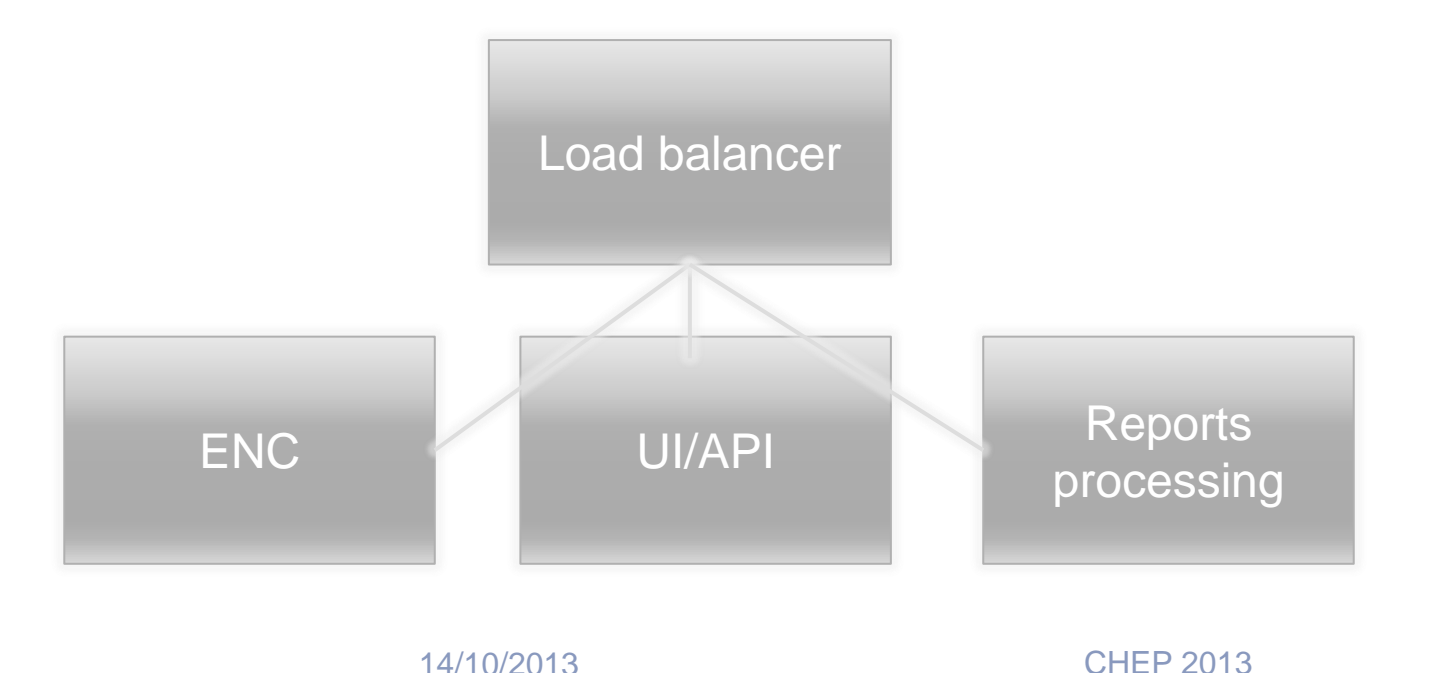

16

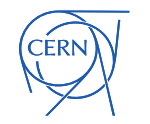

# PuppetDB

- All puppet data sent to PuppetDB
	- Querying at compile time for Puppet manifests
		- e.g. configure load-balancer for all workers
- Scaling is still a challenge
	- Single instance manual failover for now
	- Postgres scaling
		- Heavily IO bound (we moved to SSDs)
		- Get the book

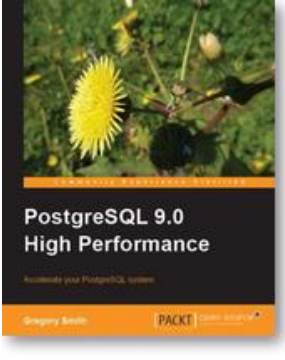

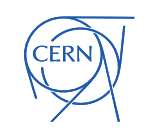

## Monitor response times

LB average compilation time (inter)

Monitor response, errors and identify bottlenecks

55.501

Total catalogs by response code group (batch)

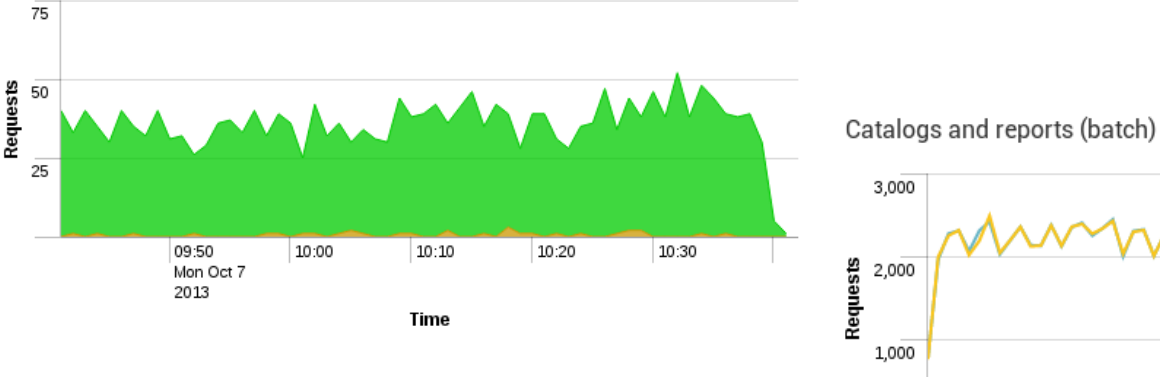

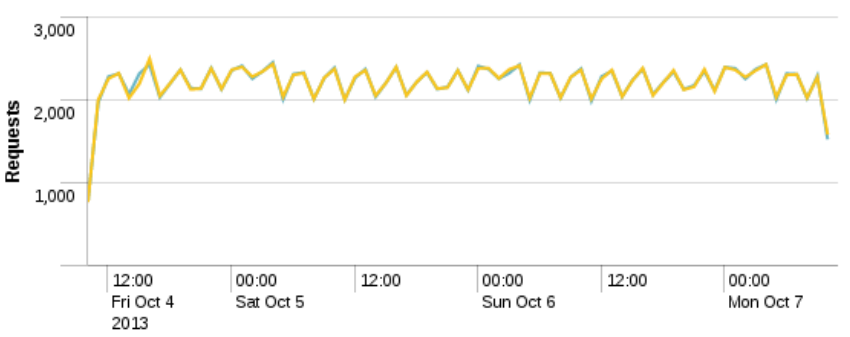

Time

• Currently using Splunk – will likely migrate to Elasticsearch and Kibana

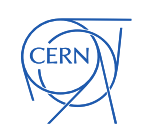

#### Upstream improvements

 $\mathsf{CERN}$ 

- CERN strategy is to run the main-line upstream code
	- Any developments we do gets pushed upstream
	- e.g Foreman power operations, CVE reported

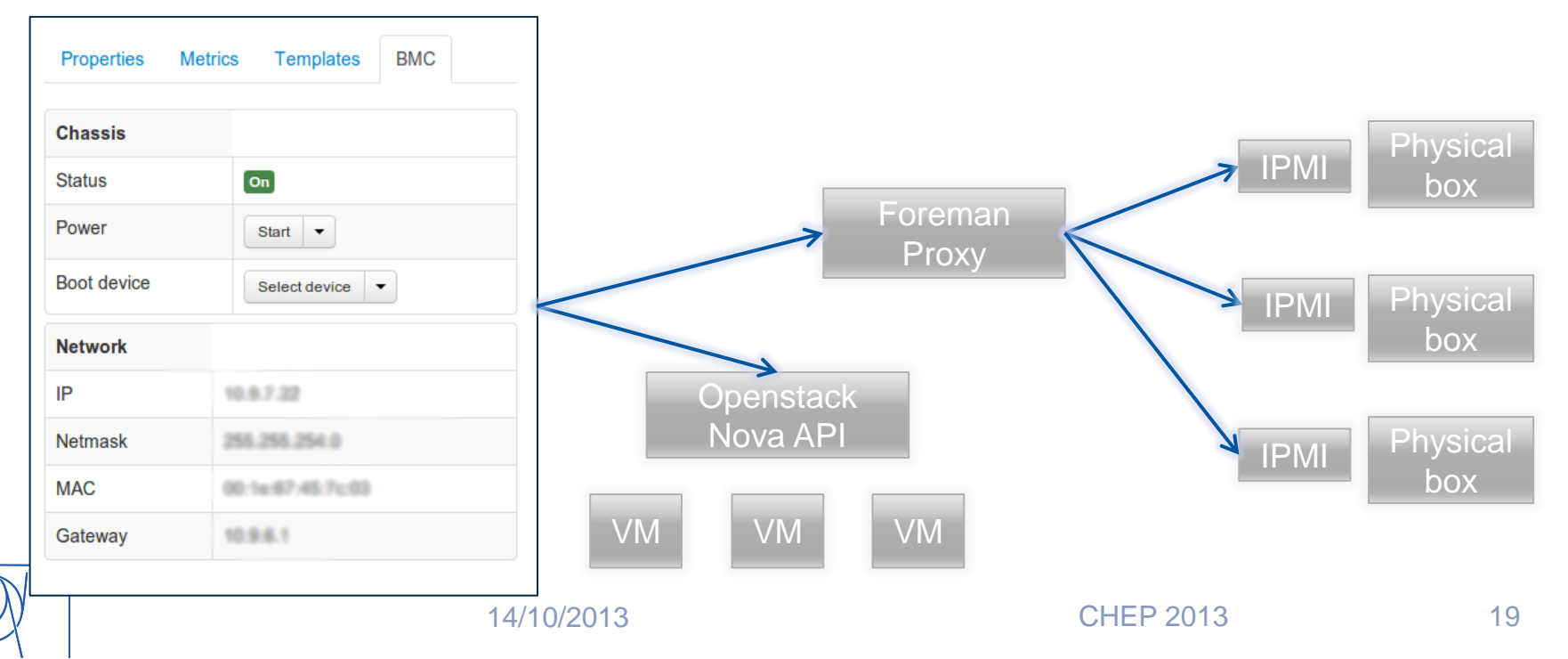

### Site integration

- Using Opensource doesn't get *completely* get you away from coding your own stuff
- We've found every time Puppet touches our existing site infrastructure a new "service" or "plugin" is born
	- Implementing our CA audit policy
	- Integrating with our existing PXE setup and burnin/hardware allocation process - possible convergence on tools in the future – Razor?
	- Implementing Lemon monitoring "masking" use-cases nothing upstream, yet..

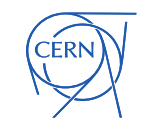

### People challenges

- Debugging tools and docu needed!
	- PuppetDB helpful here
- Can we have X', Y' and Z' ?
	- Just because the old thing did it like that, doesn't mean it was the only way to do it
	- Real requirements are interesting to others too
	- Re-understanding requirements and documentation and training
- Great tools how do 150 people use them without stepping on each other?
	- Workflow and process

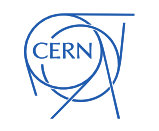

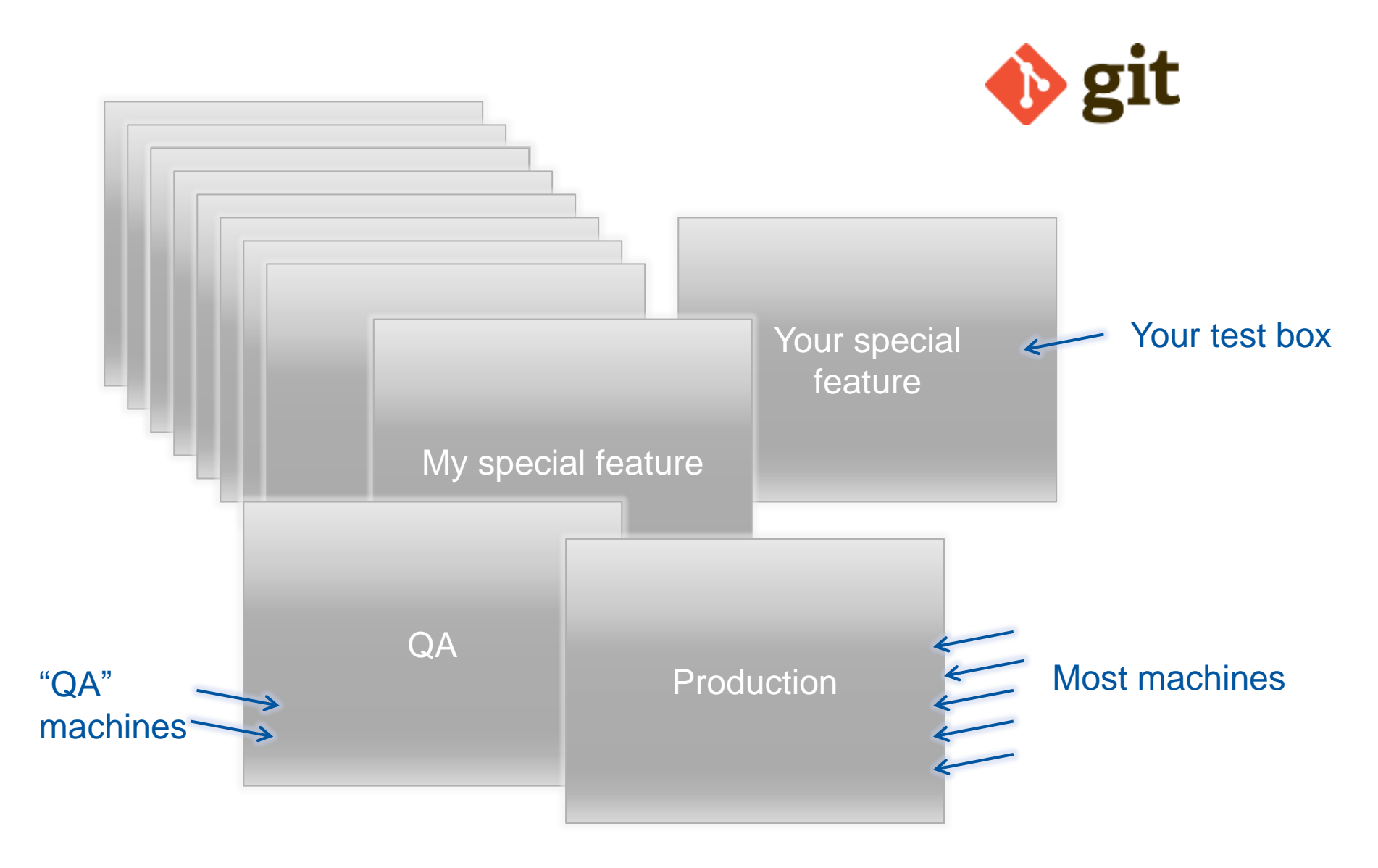

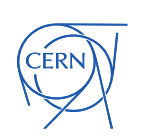

#### Use git branches to define isolated puppet environments

<sup>14/10/2013</sup> CHEP 2013

o [devel] configure elasticsearch endpoint for kibana o remove lb configuration and flume from teststack o Adding virtual host for ermis o condor faster discovery o Do some clean-up in my hostgroup and create a new on o condor hg, preemption disabled o Adding template folder to my hostgroup o Creating hostgroup for ermis. o hg\_vobox new variable o extract all fields from nova api requests o add regex nova api for flume o kibana configuration data o add standalone kibana configuration o Added landb set integration o Fixed error with defined/undef o More complete configuration for myproxy o Updated hiera following changes in myproxy hg/module o Reorganized myproxy module o use sssd\_filter\_users so that values defined in diff o Add new its6 koji repository o hg\_bi rsyslog hiera server o remove useless notify statment o AI-2281 - Open ssh ports so aiadm can access. o remove setting of rules from puppet on request of se o add teststak - the openstack test instance

# Easy git cherry pick

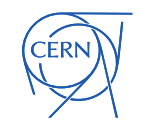

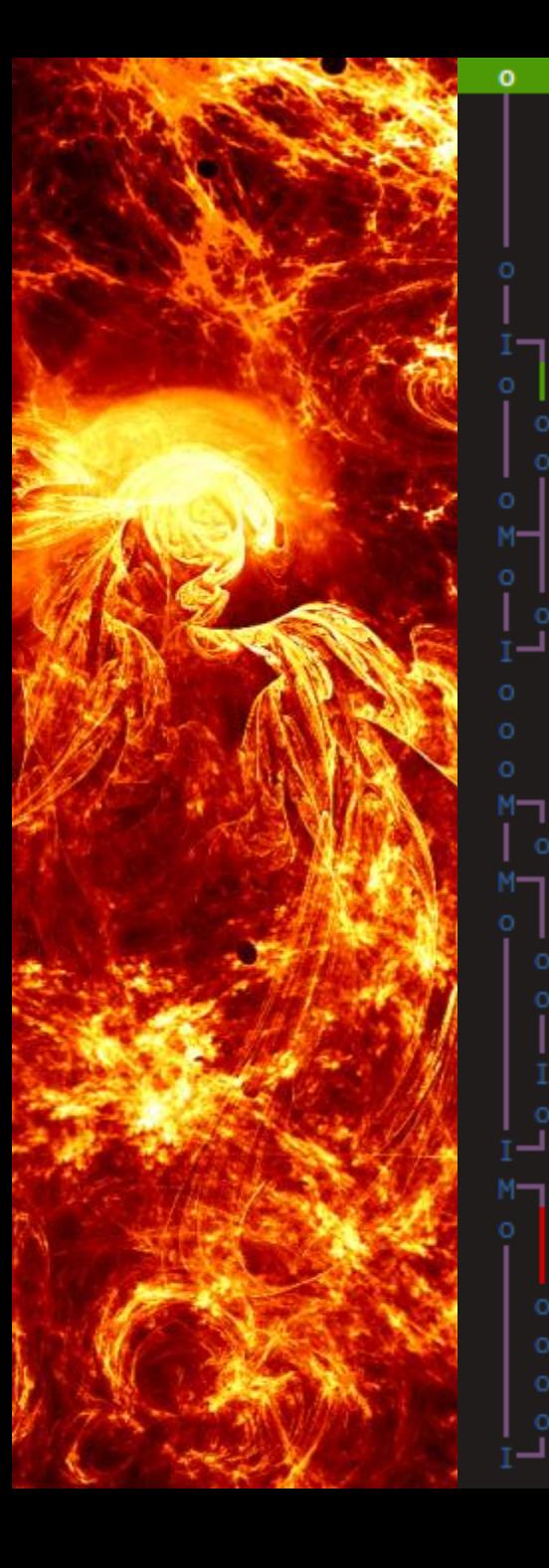

#### AI-1413 - no latest but present

eth2 and eth3 used for bond added latest tomcat packages mwmgr project added latest tomcat packages mwmgr project added latest tomcat packages mwmgr project AI-2468 set flume user soft/hard limits added latest tomcat packages mwmgr project Merge branch 'devel' of ssh://gitgw.cern.ch:1 AI-2431 fix hg\_dashboard BI-1163 - Enable lxplus-large, xlarge and acr BI-1163 - Add lxplus-large, xlarge and acron AI-2431 fix on the hg\_belle hostgroup Merge branch 'devel' of ssh://gitgw.cern.ch: AI-2431 changes from the vocs\_devel branch AM-108 lemon metrics new flume format AI-1680 - xrootd now handled by c26s. New flume gw metrics AM-121 new flume-extra jar file Stopping Honeypot System Merge branch 'baparici' into devel added perl packages needed for mwmgr project Merge branch 'devel' of ssh://gitgw.cern.ch:1 add gw log file monitoring AM-108 json serialization of flume lemon metr AI-1680 - Use the c26s module on plus and bat Merge branch 'devel' into baparici Add DNS alias foremanlb in front of the balar Add foremanlb to the LB server Remove cron job Merge branch 'devel' of ssh://gitgw.cern.ch:1<br>Grizzly : Updated rabbitmq module<br>New FQDN yaml files for RAC50<br>AM-121 lemon flume agent get a custom log4j o AM-121 allow to specify custom log4j and envi File renamed AM-106 changed itmon rsyslog module to pick AM-106 created module hiera file

**IWO sleps From** 

#### Git model and flexible environments

- For simplicity we made it more complex
	- Each Puppet module / hostgroup now has its own git repo (~200 in all)
		- Simple git-merge process within module
		- Delegated ACLs to enhance security
- Standard "QA" and "production" branches that machines can subscribe to
	- Flexible tool (Jens, to be open-sourced by CERN) for defining "feature" developments
		- Everything from "production" except for the change I'm testing on my module

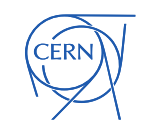

## Strong QA process

- Mandatory QA process for "shared" modules
	- Recommended for non-shared modules
	- Everyone is expected to have some nodes from their service in the QA environment
	- Normally changes are QA'd for at least 1 week. Hit the button if it breaks your box!

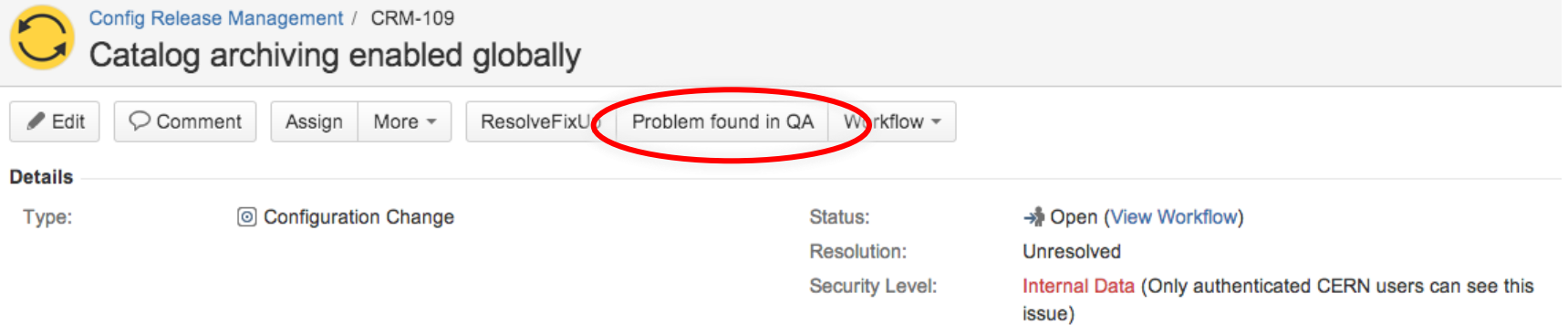

- Still iterating on the process
	- Not bound by technology
	- Is one week enough? Can people "freeze"?

14/10/2013 CHEP 2013 26

#### Community collaboration

- Traditionally one of HEPs strong points
- There's a large existing Puppet community with a good model - we can join it and open-source our modules
- New HEPiX working group being formed now
	- Engage with existing Puppet community
	- Advice on best practices
	- Common modules for HEP/Grid-specific software
	- [https://twiki.cern.ch/twiki/bin/view/HEPIX/ConfigManagem](https://twiki.cern.ch/twiki/bin/view/HEPIX/ConfigManagement) [ent](https://twiki.cern.ch/twiki/bin/view/HEPIX/ConfigManagement)
	- <https://lists.desy.de/sympa/info/hepix-config-wg>

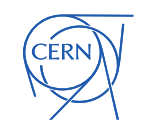

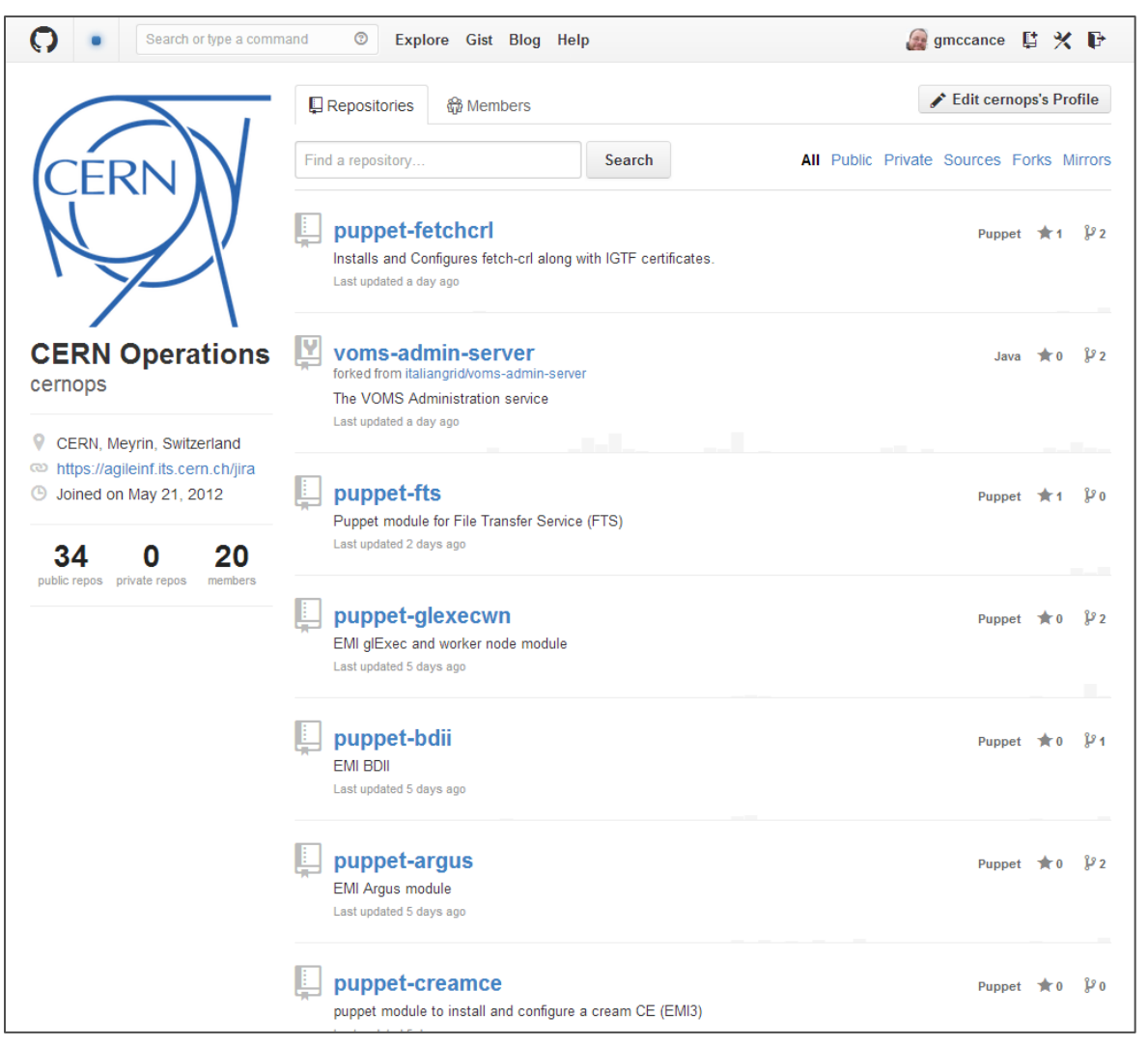

#### 14/10/2013 CHEP 2013 28 <http://github.com/cernops> for the modules we share Pull requests welcome!

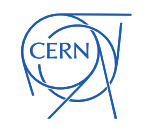

## **Summary**

- The Puppet / Foreman / Git / Openstack model is working well for us
	- 4000 hosts in production, migration ongoing
- Key technical challenges are scaling and integration which are under control
- Main challenge now is people and process
	- How to maximise the utility of the tools
- The HEP and Puppet communities are both strong and we can benefit if we join them together

https://twiki.cern.ch/twiki/bin/view/HEPIX/ConfigManagement http://github.com/cernops

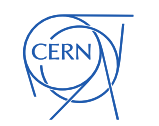

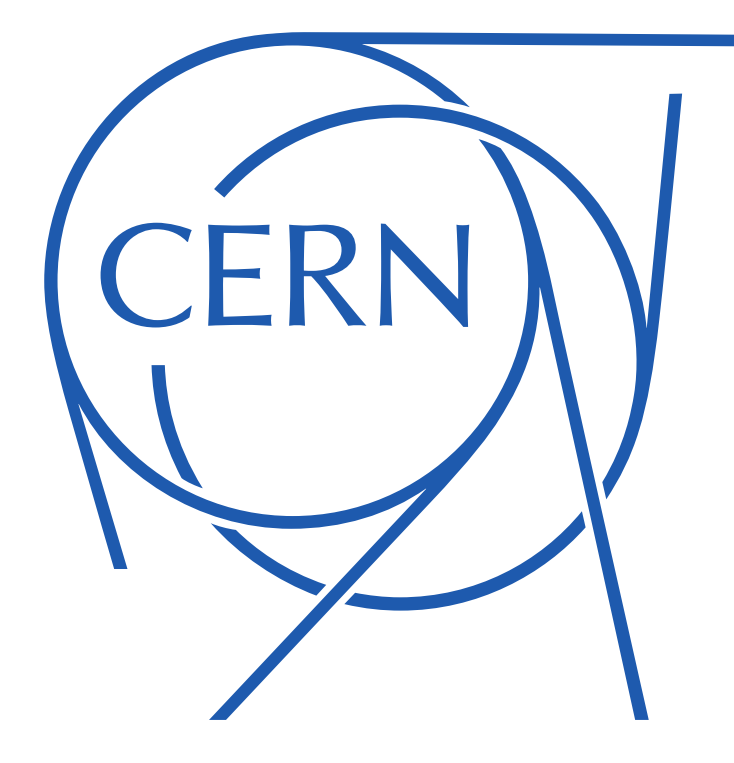

#### Backup slides

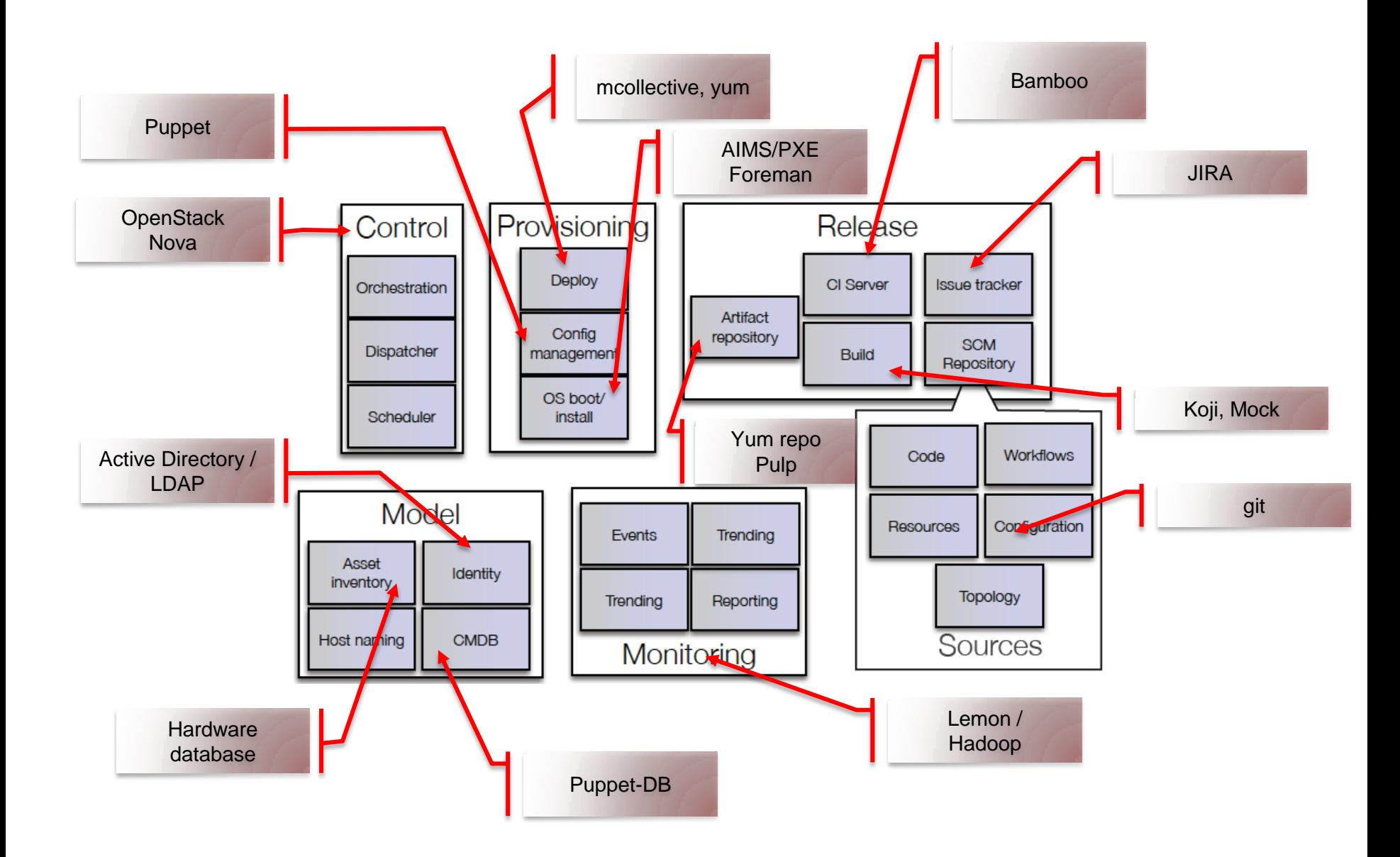

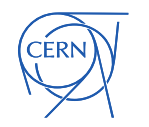